# CHAPTER **28**

# **SWAT INPUT DATA: .PND, .DPD, .WPD, .RIB, .SFB**

Ponds and wetlands are impoundments located within the subbasin area. These impoundments receive loadings only from the land area in the subbasin. The .pnd file contains parameter information and where to obtain detention and wet pond information, as well as retention-irrigation basin and sedimentationfiltration basin information used to model the water, sediment and nutrient balance for ponds and wetlands. All processes are modeled the same for ponds and wetlands except for outflow.

### **28.1 POND FILE (.PND)**

Following is a brief description of the variables in the subbasin pond input file. They are listed in the order they appear within the file.

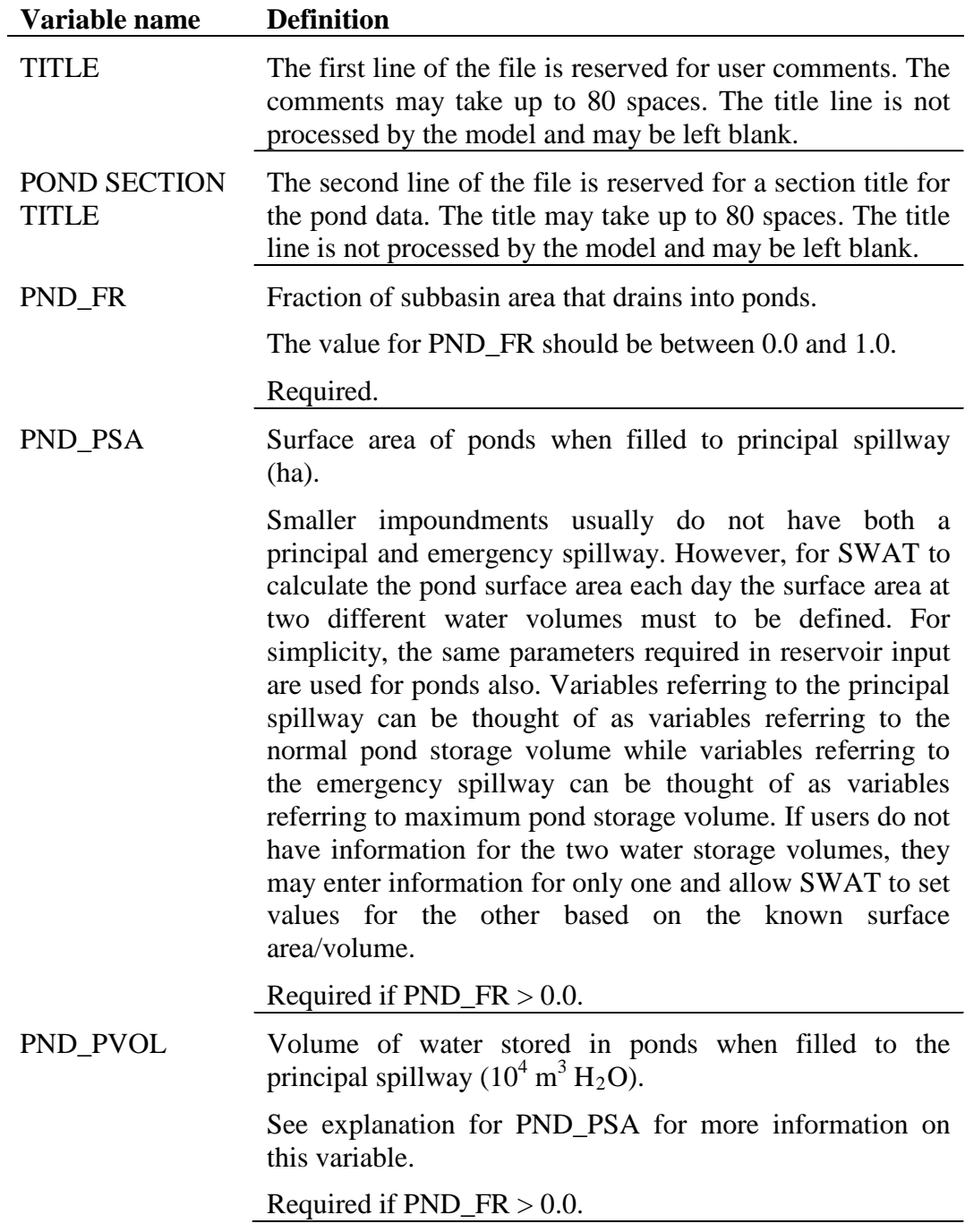

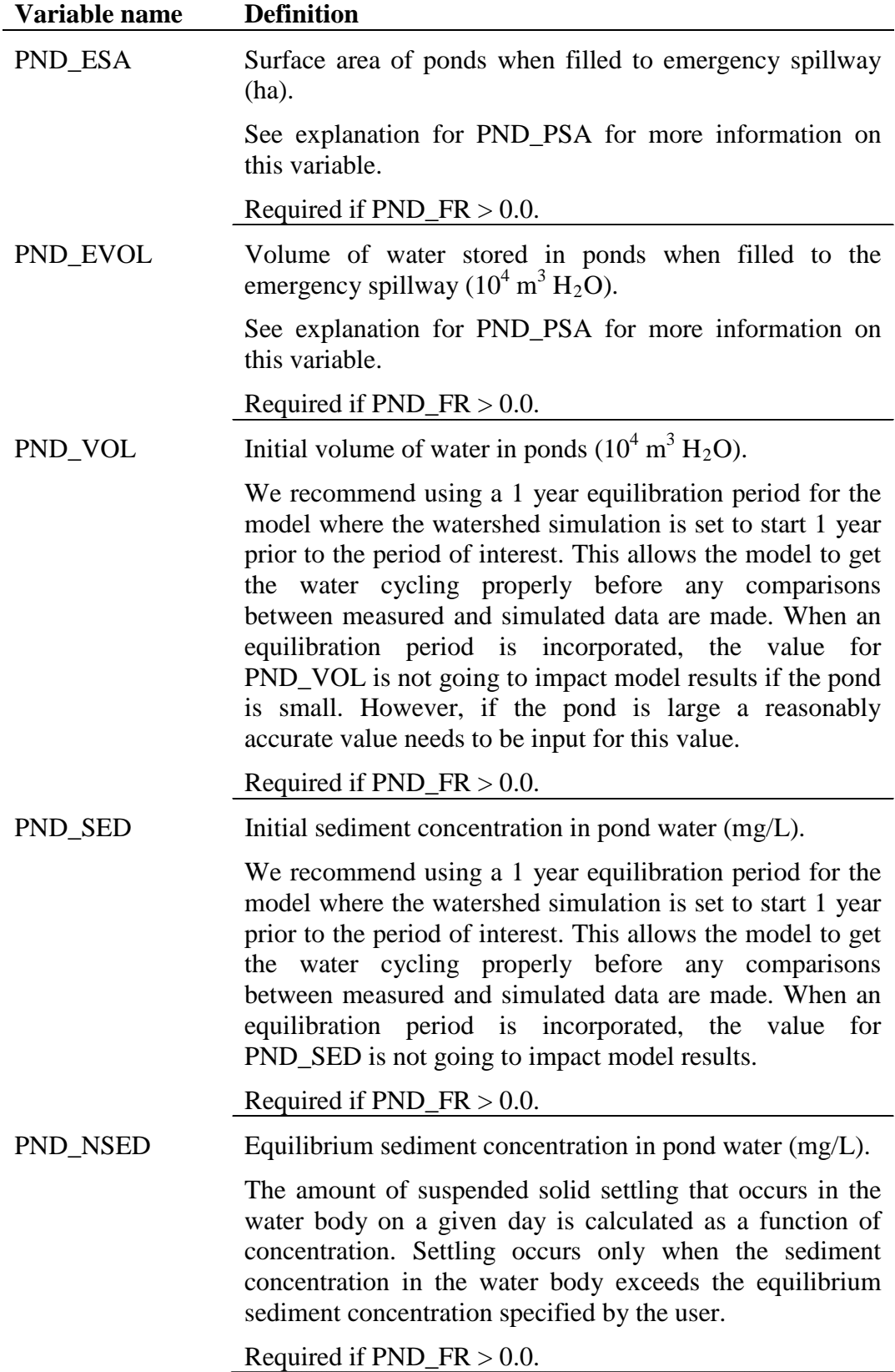

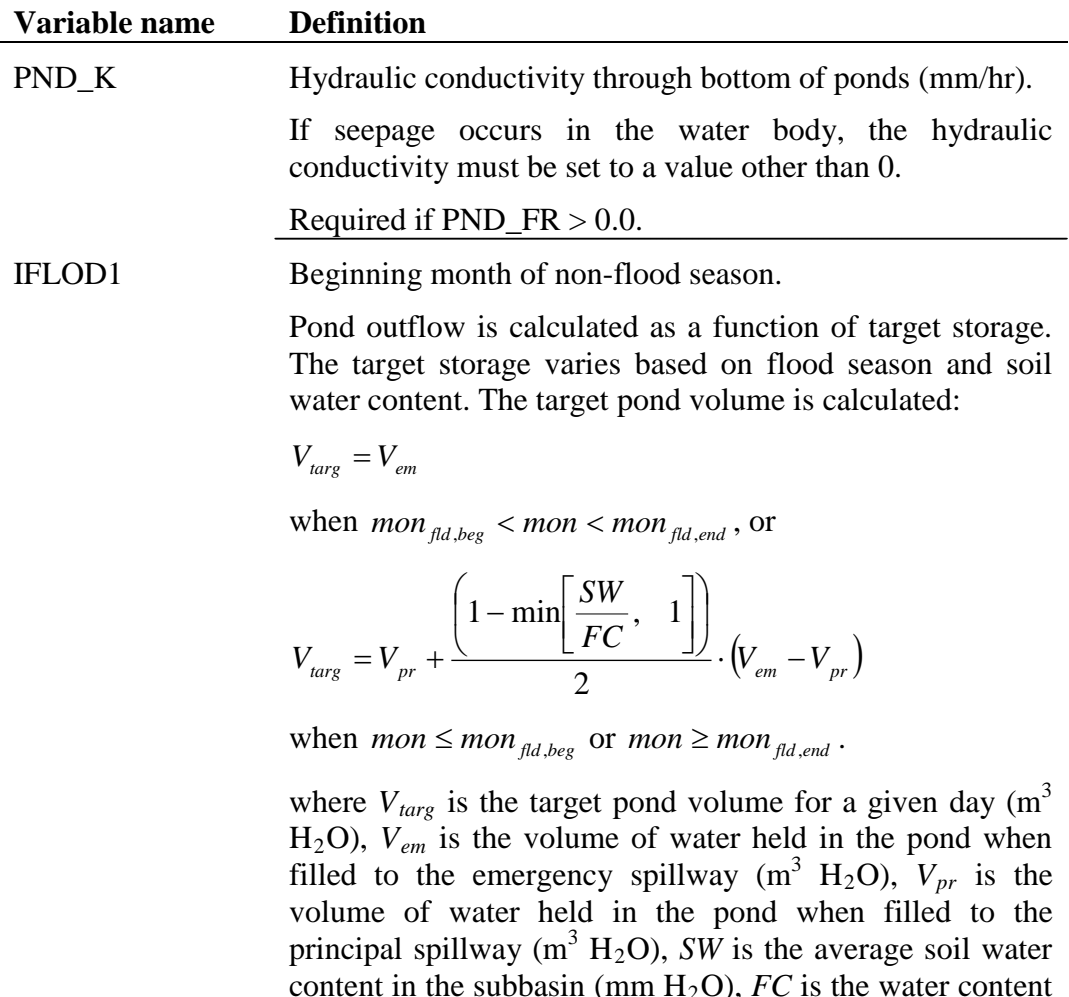

content in the subbasin (mm  $H_2O$ ),  $FC$  is the water content of the subbasin soil at field capacity (mm H2O), *mon* is the month of the year, *mon<sub>fld,beg</sub>* is the beginning month of the flood season, and *mon*<sub>fld,end</sub> is the ending month of the flood season.

Once the target storage is defined, the outflow is calculated:

$$
V_{\text{flowout}} = \frac{V - V_{\text{targ}}}{ND_{\text{targ}}}
$$

where *Vflowout* is the volume of water flowing out of the water body during the day  $(m^3 H_2O)$ , *V* is the volume of water stored in the pond  $(m^3 H_2O)$ ,  $V_{targ}$  is the target pond volume for a given day  $(m^3 H_2O)$ , and  $ND_{targ}$  is the number of days required for the pond to reach target storage.

Required if  $PND_F R > 0.0$ .

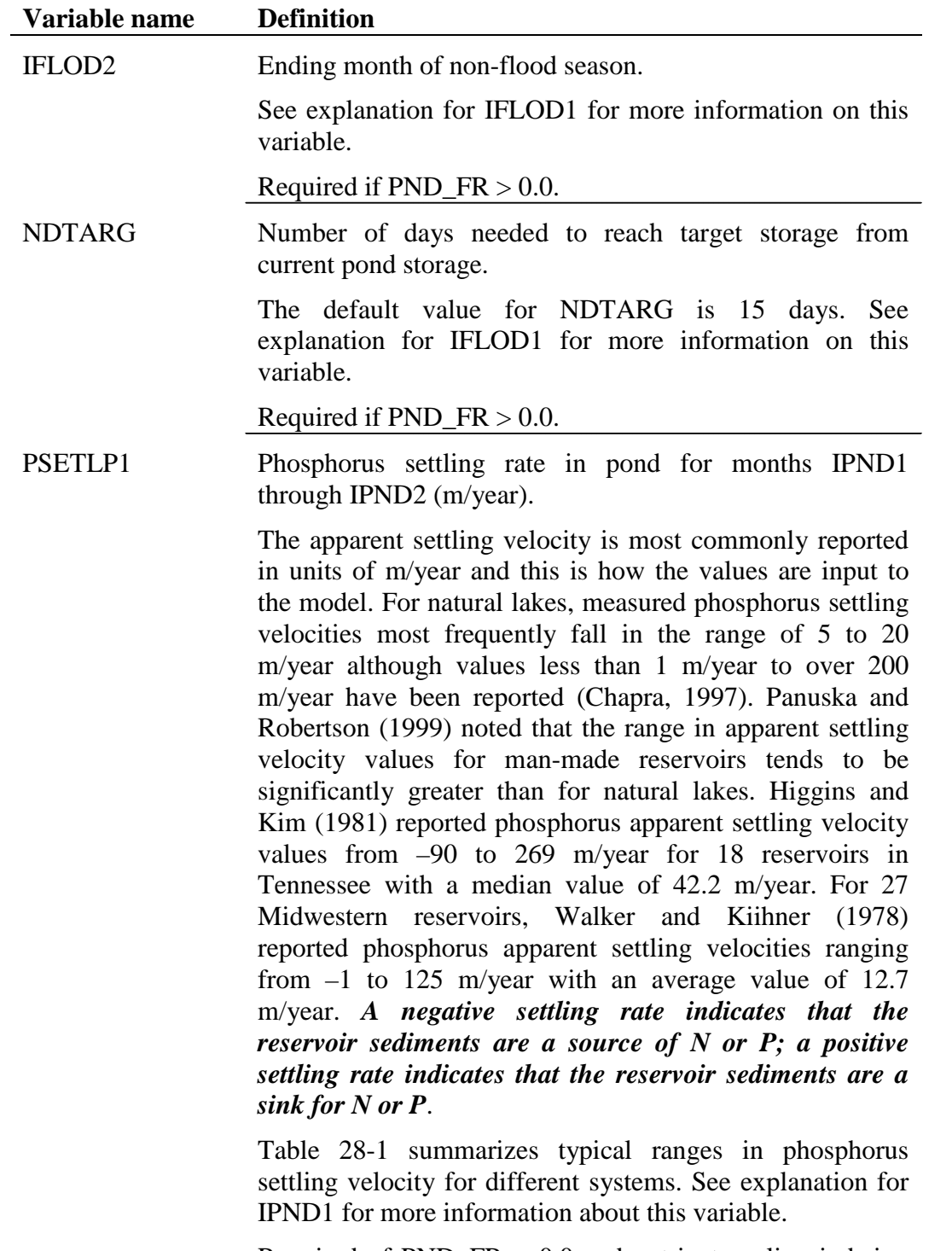

Required of  $PND_F R > 0.0$  and nutrient cycling is being modeled.

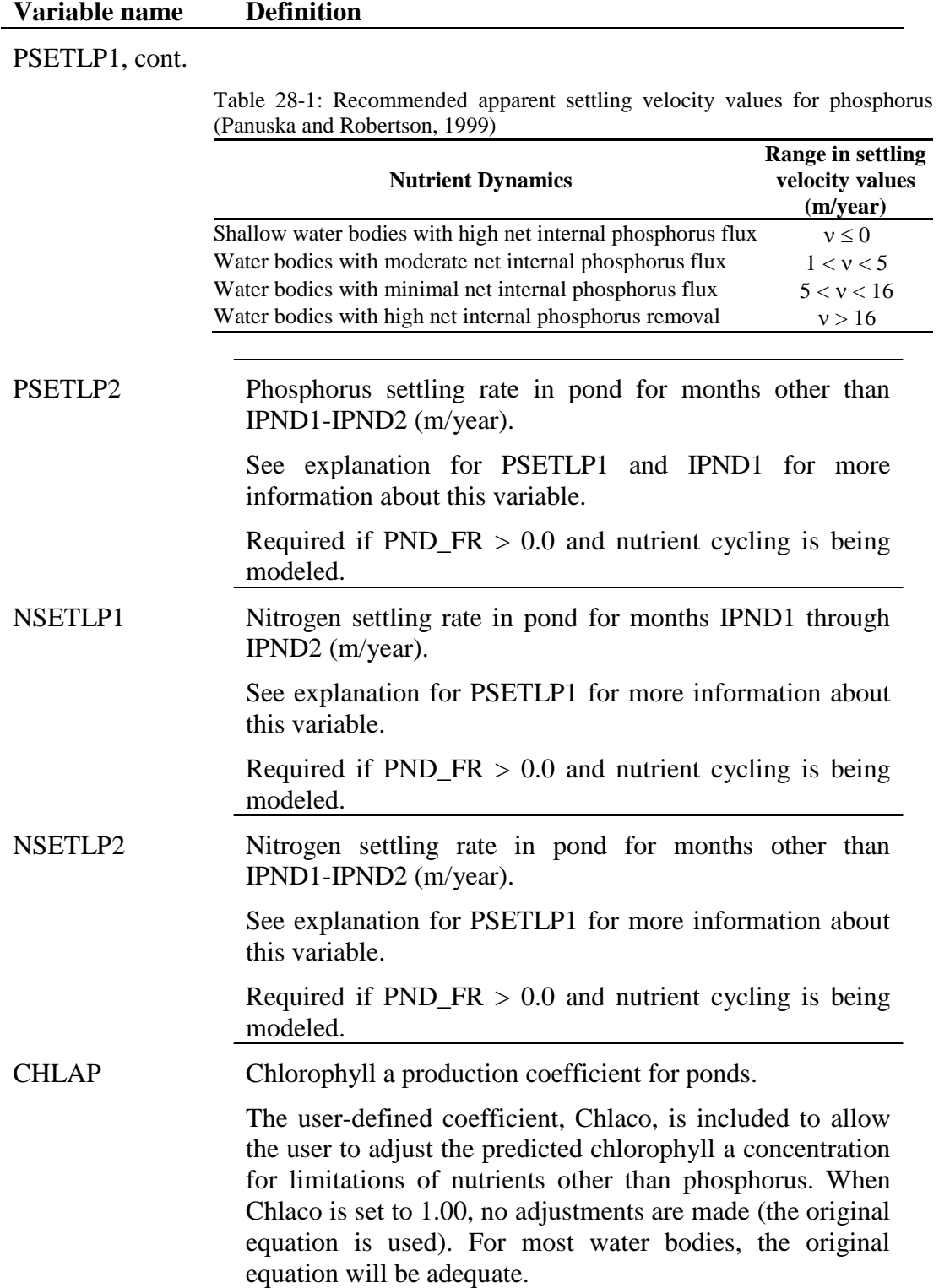

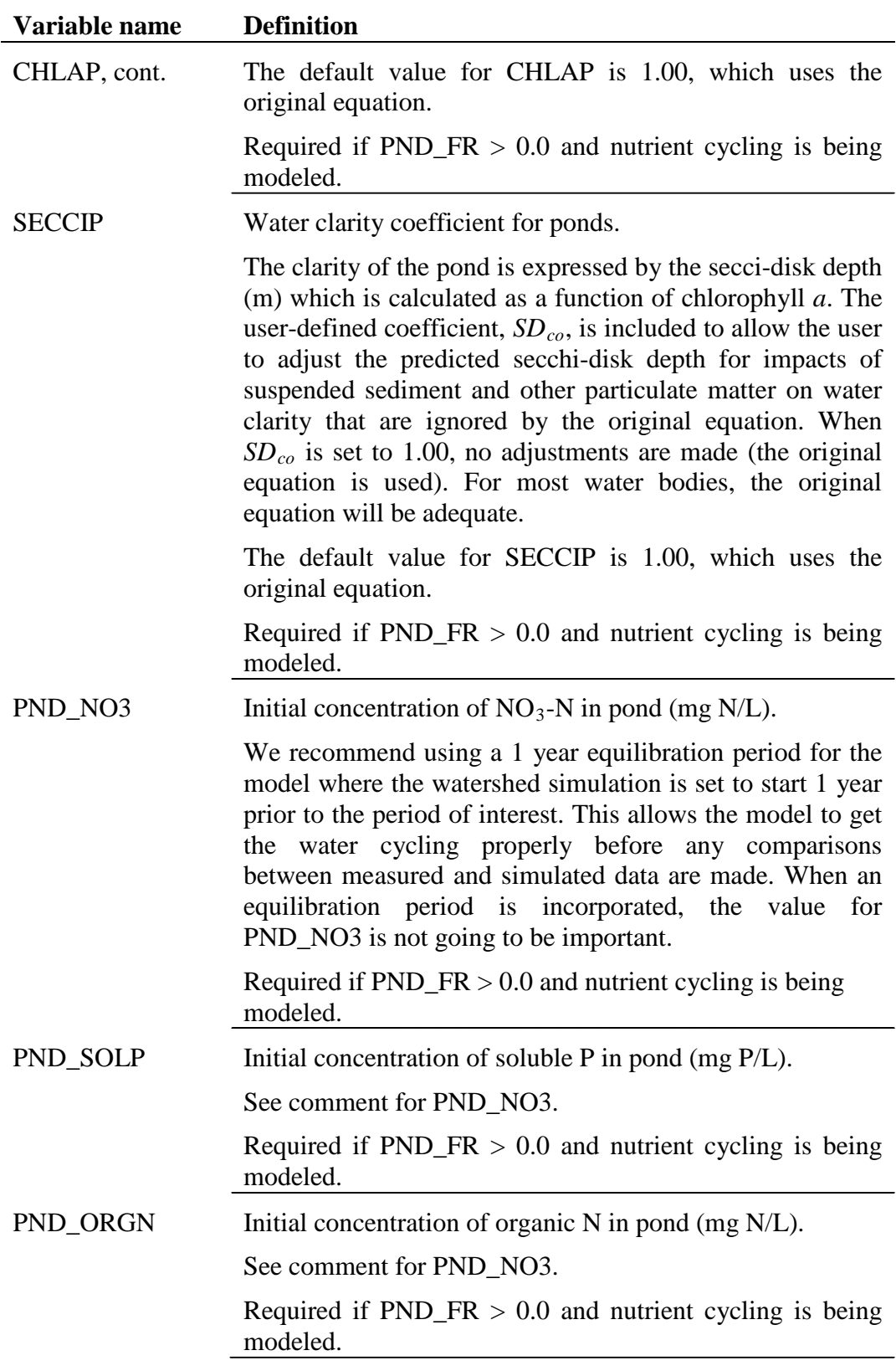

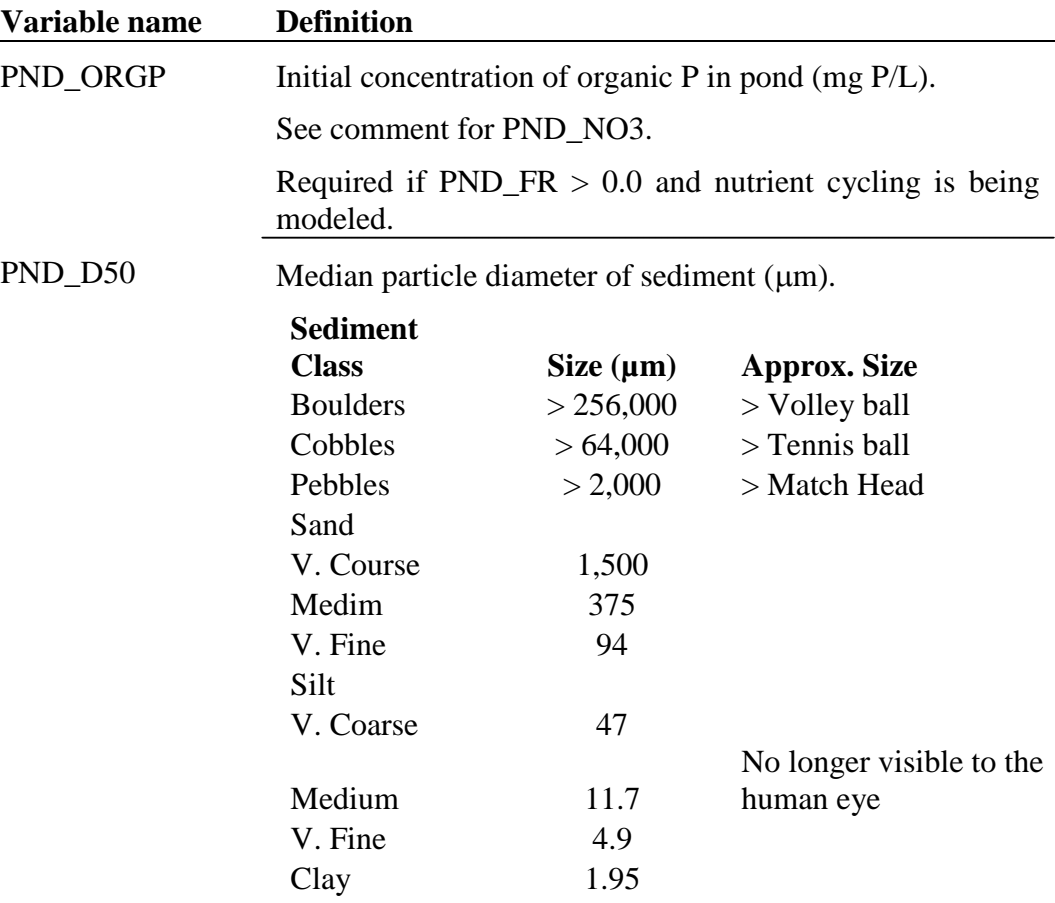

SWAT calculates the median sediment particle diameter for impoundments located within a subbasin using the equation:

$$
d_{50} = \exp\left(0.41 \cdot \frac{m_c}{100} + 2.71 \cdot \frac{m_{silt}}{100} + 5.7 \cdot \frac{m_s}{100}\right)
$$

where  $d_{50}$  is the median particle size of the sediment ( $\mu$ m),  $m_c$  is percent clay in the surface soil layer,  $m_{\text{silt}}$  is the percent silt in the surface soil layer,  $m<sub>s</sub>$  is the percent sand in the surface soil layer.

Because ponds are located on the main channel network and receive sediment from the entire area upstream, defaulting the sand, silt, and clay fractions to those of a single subbasin or HRU in the upstream area is not appropriate. Instead the user is allowed to set the median particle size diameter to a representative value.

If no value is defined for the median particle diameter, the model will set PND  $D50 = 10 \mu m$ .

Required.

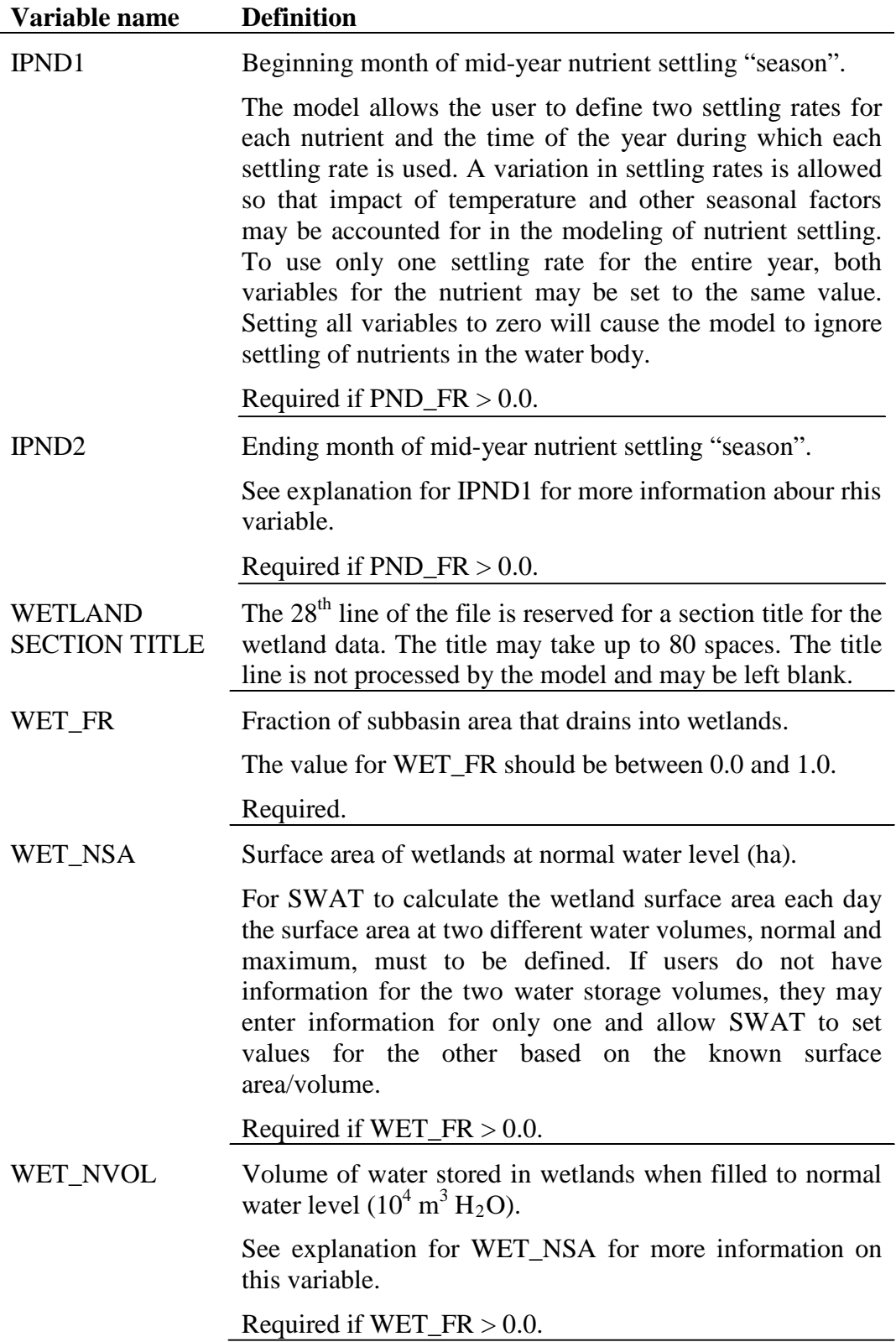

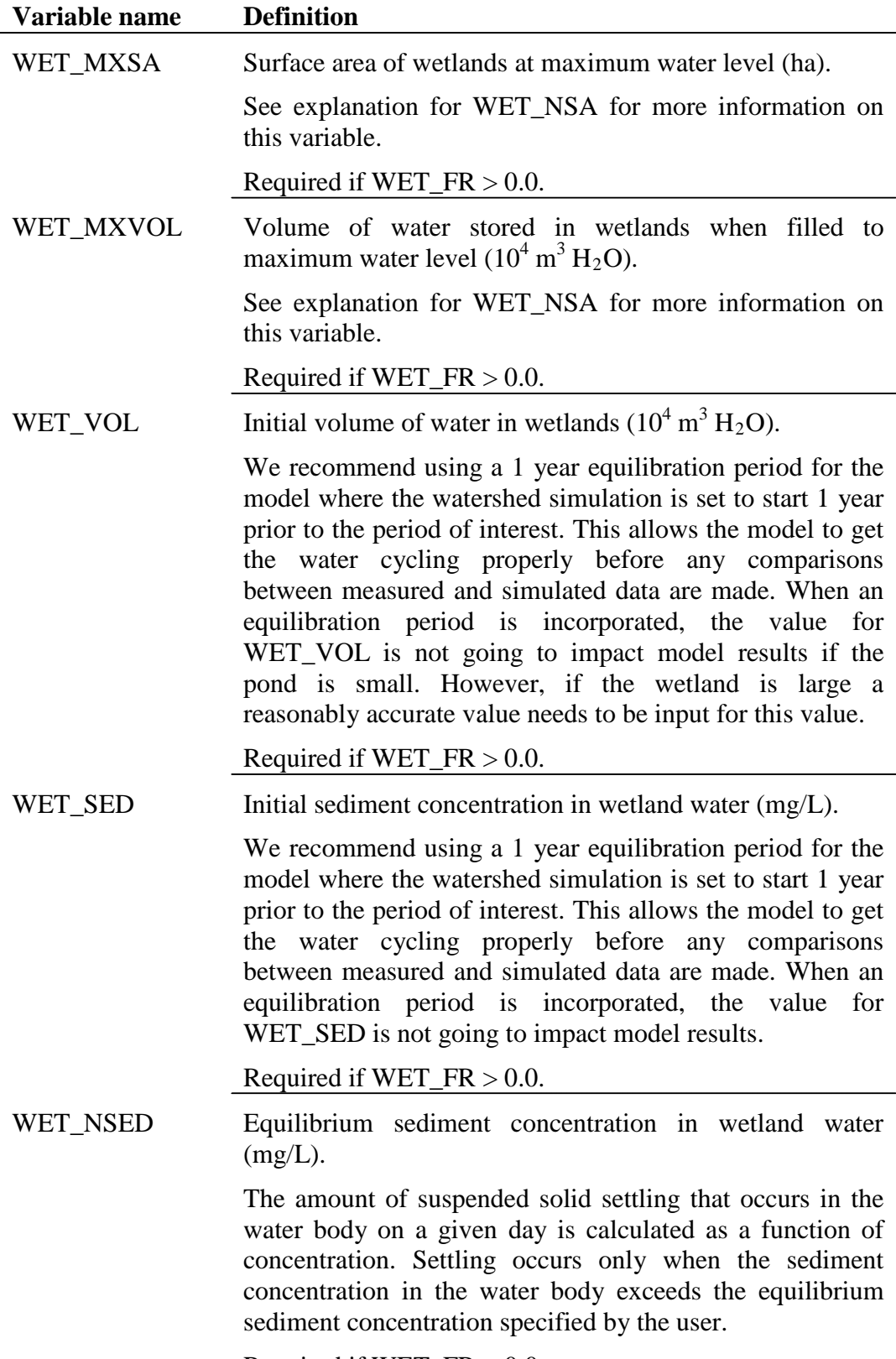

Required if  $WET_FR > 0.0$ .

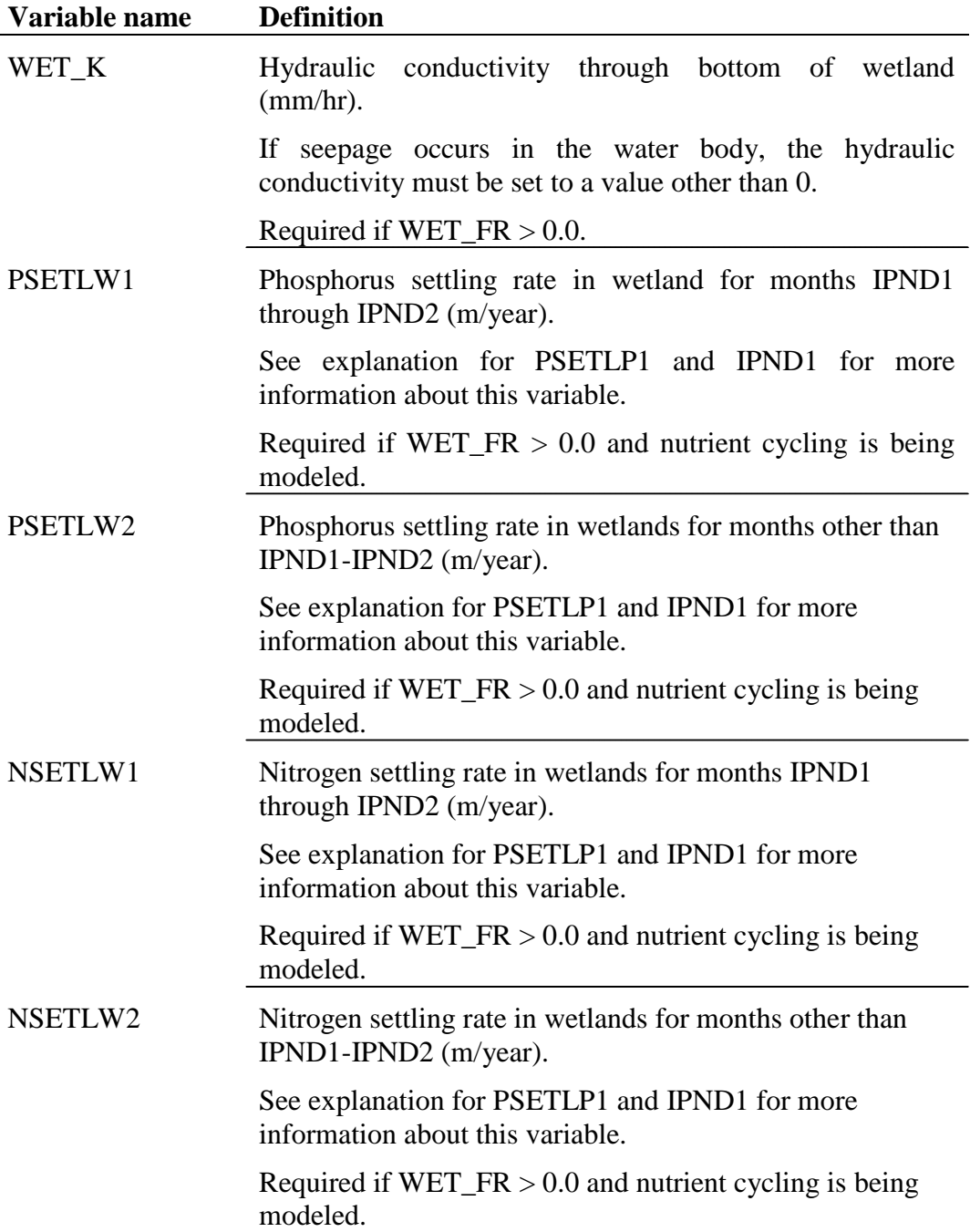

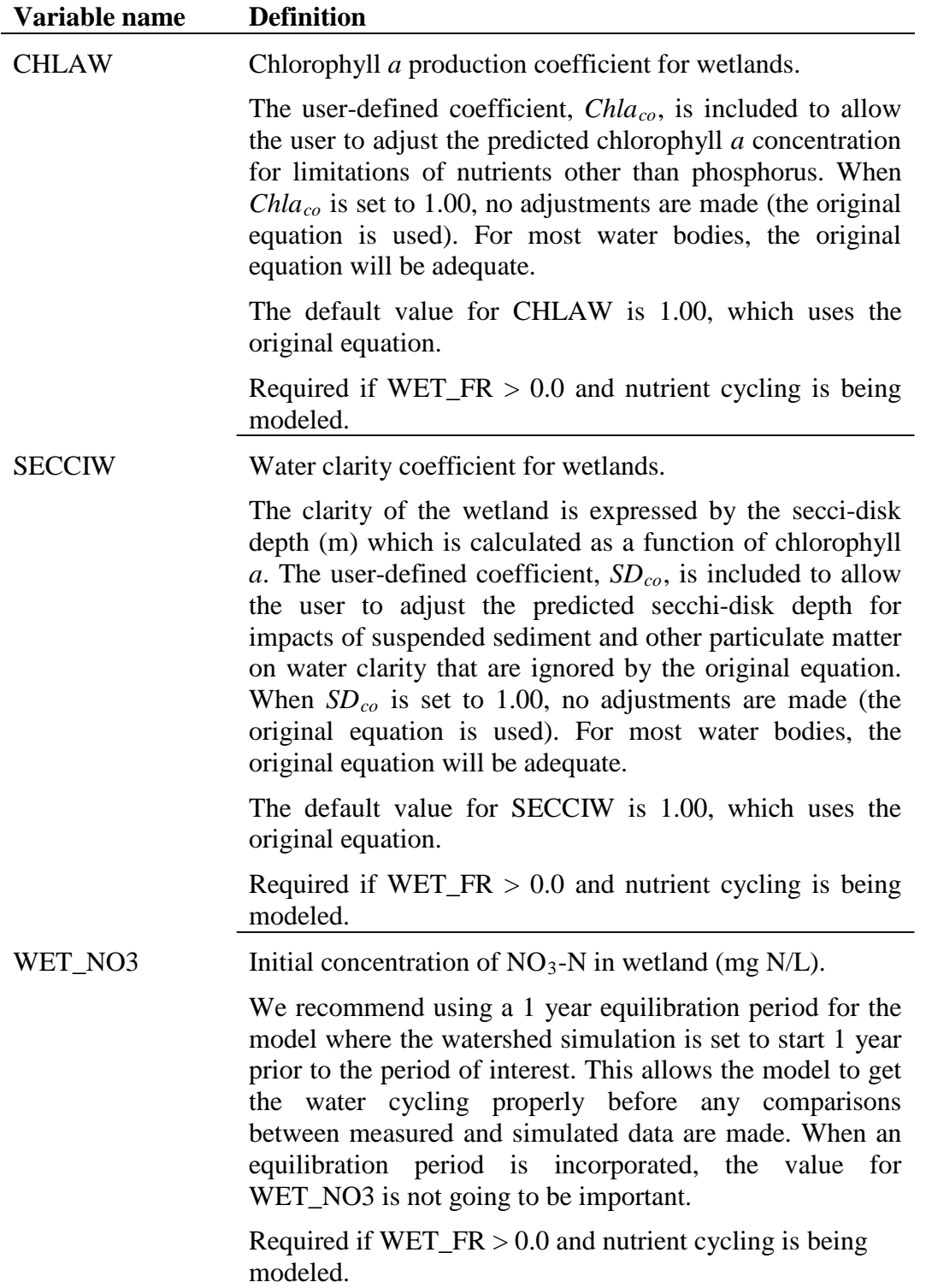

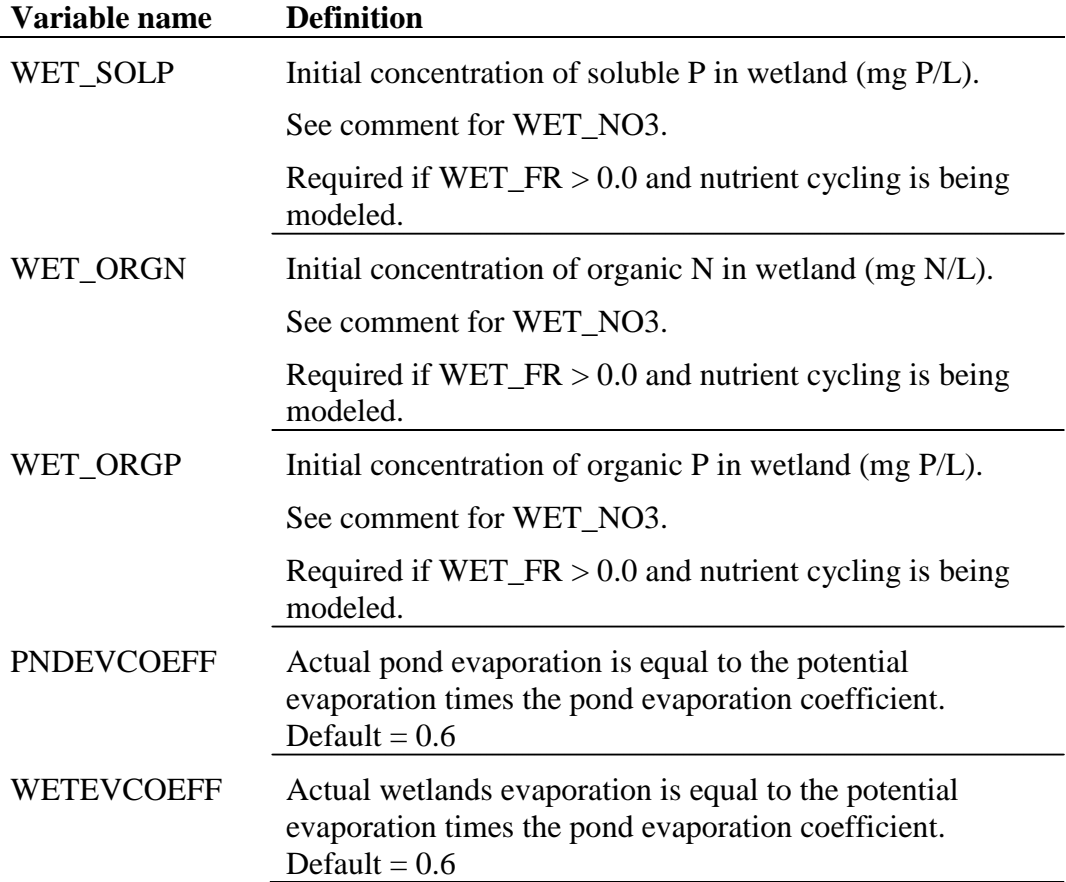

# **DETENTION POND FILE (.DPD)**

Following is a brief description of the variables in the detention pond input file. They are listed in the order they appear within the file.

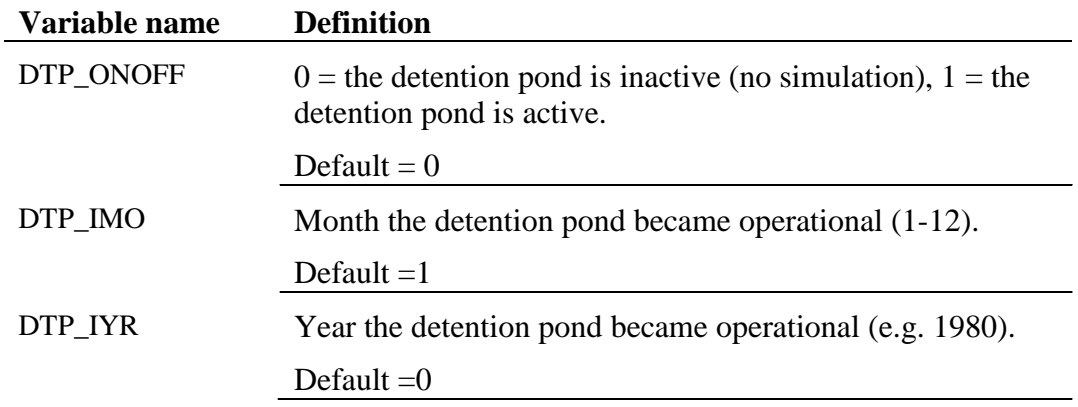

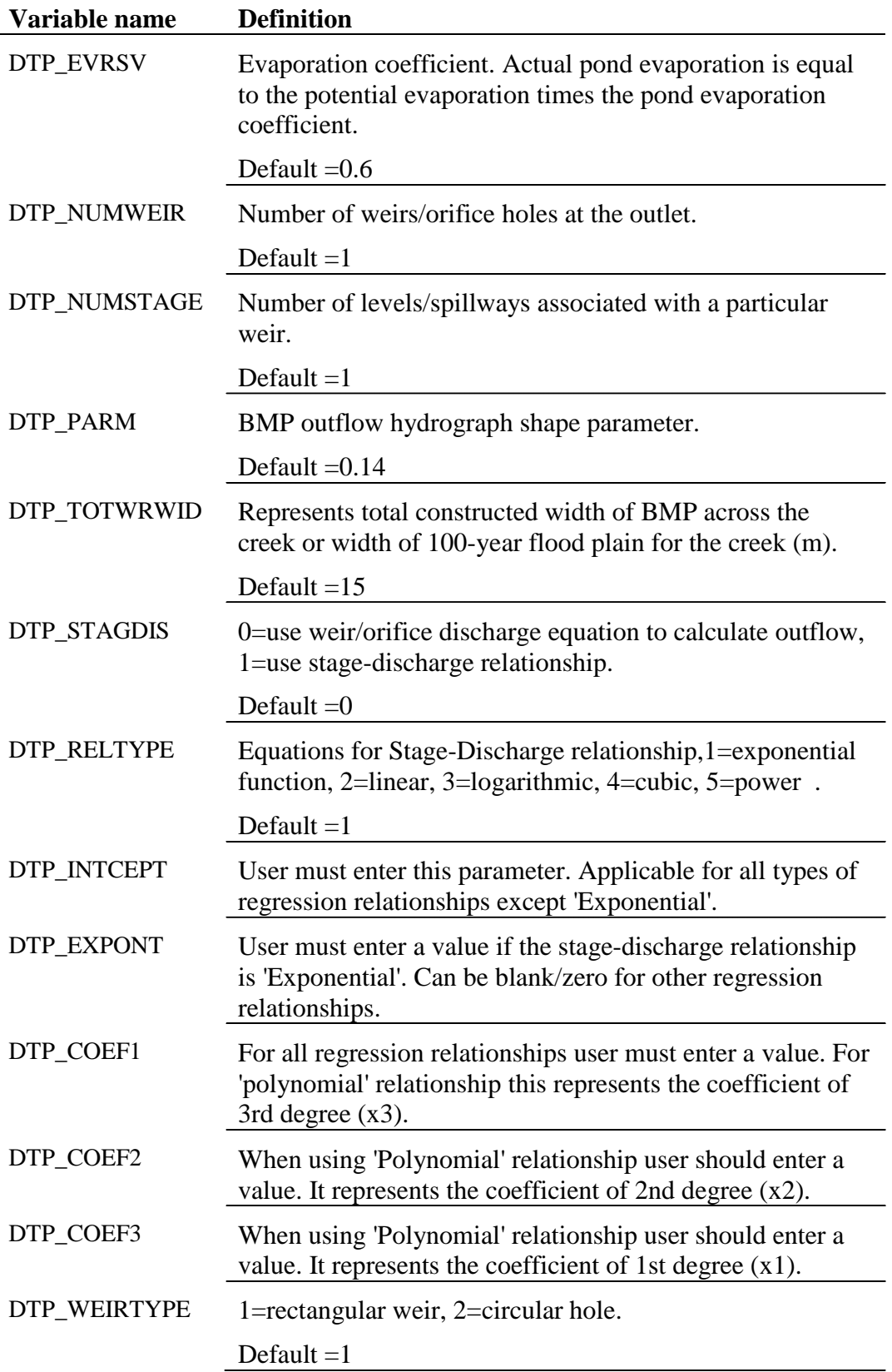

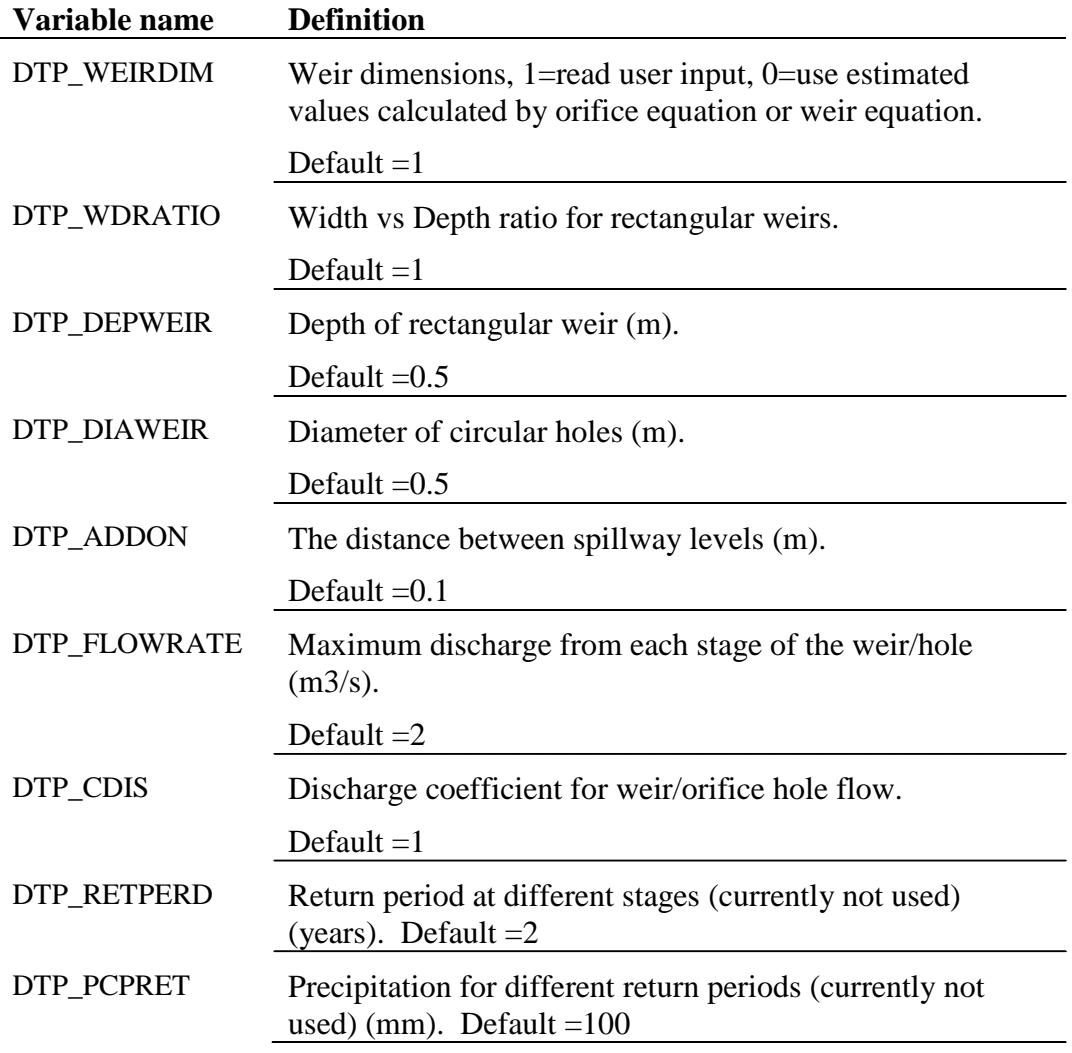

# **WET POND FILE (.WPD)**

Following is a brief description of the variables in the wet pond input file. They are listed in the order they appear within the file.

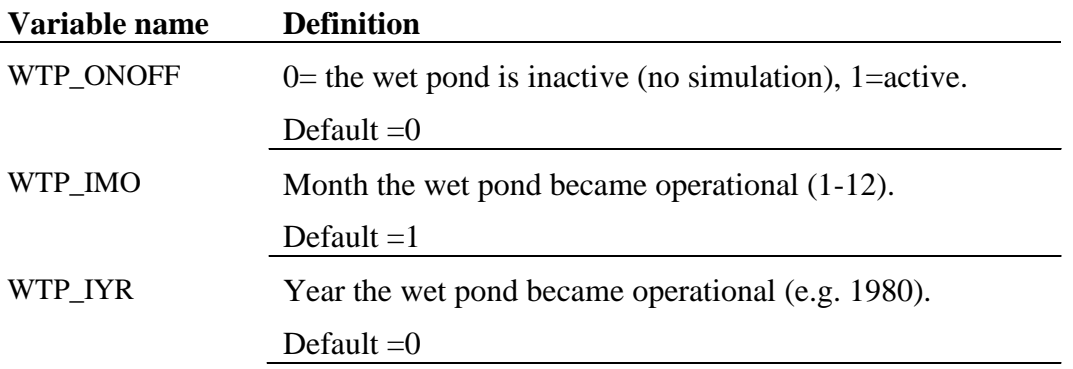

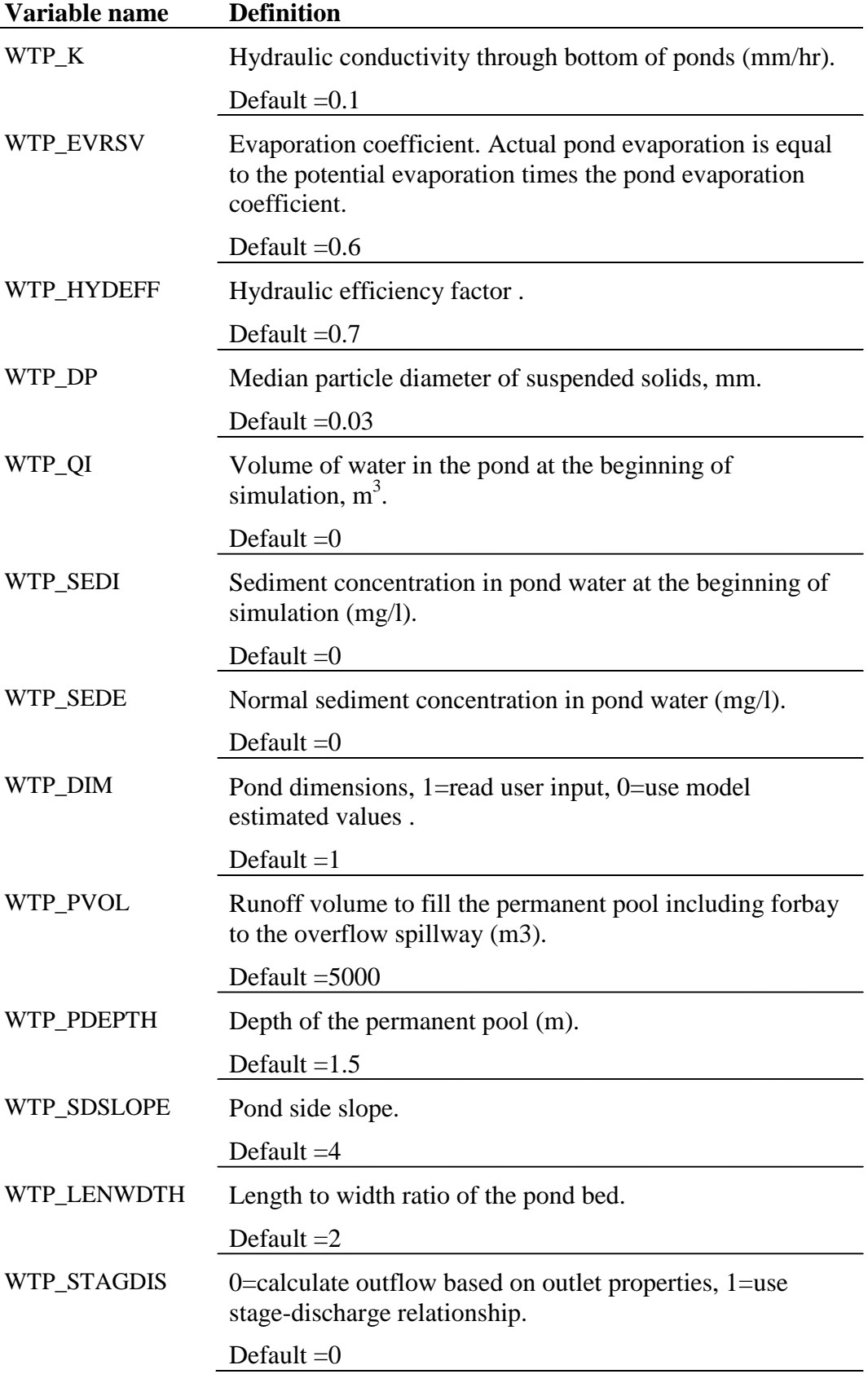

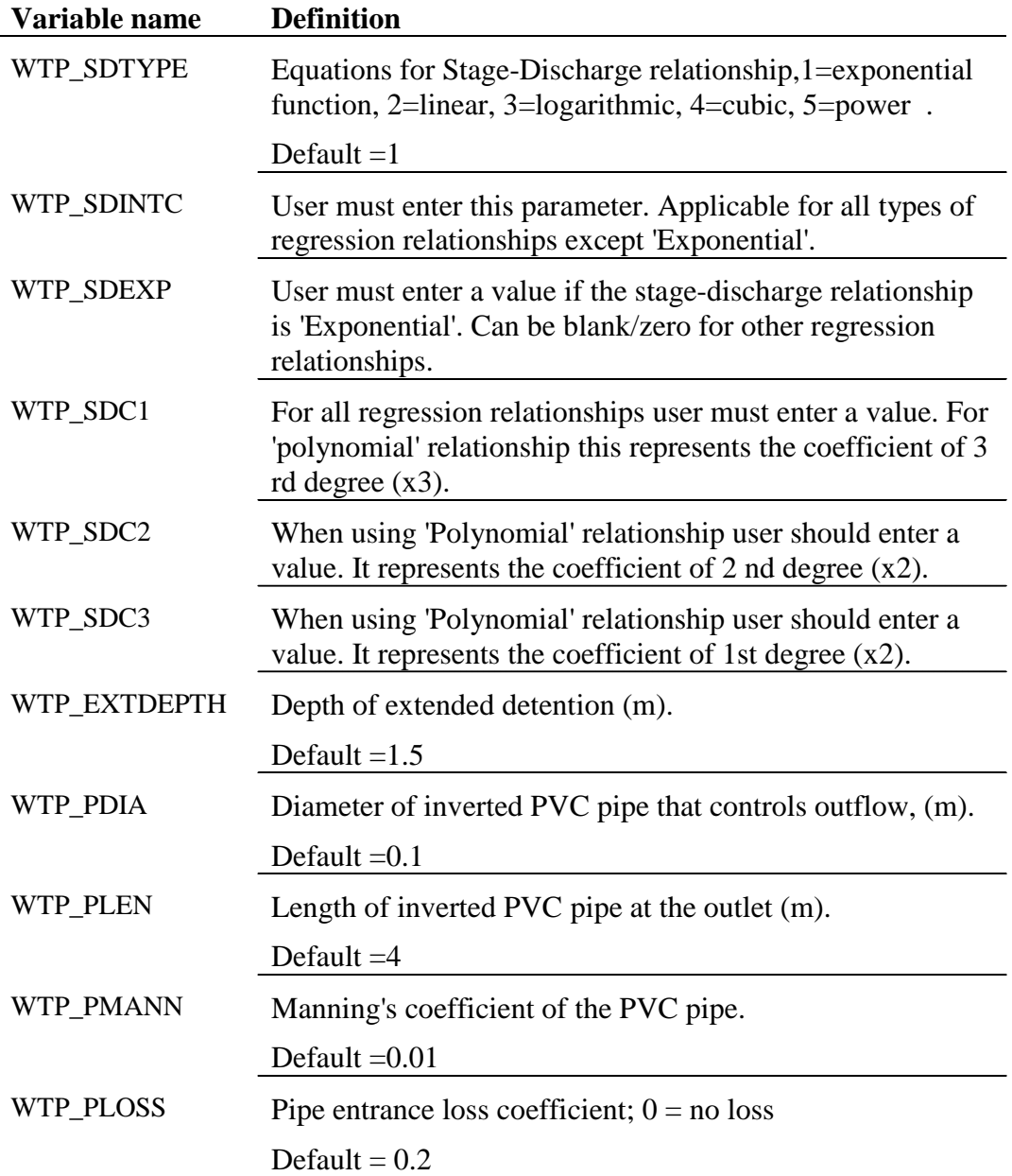

# **RETENTION-IRRIGATION BASIN FILE (.RIB)**

Following is a brief description of the variables in the retention-irrigation basin input file. They are listed in the order they appear within the file.

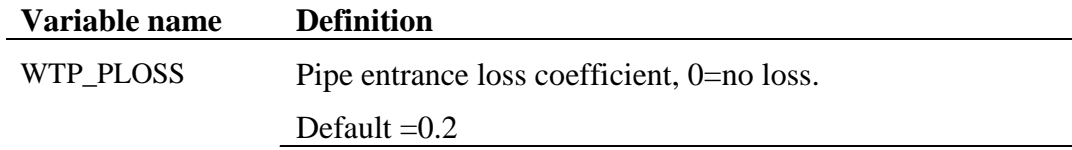

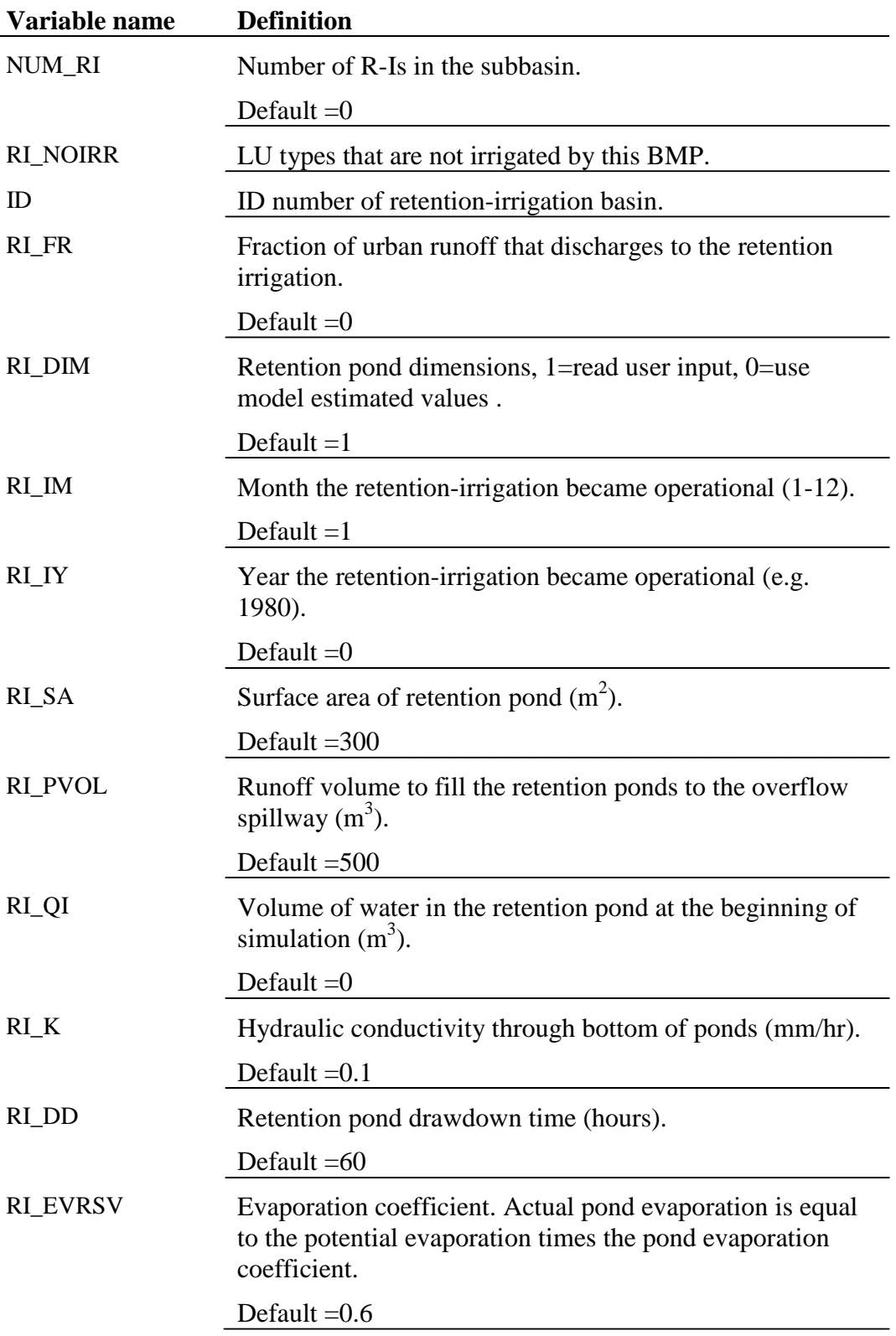

#### **SEDIMENTATION-FILTRATION BASIN FILE (.SFB)**

Following is a brief description of the variables in the sedimentation-filtration basin input file. They are listed in the order they appear within the file.

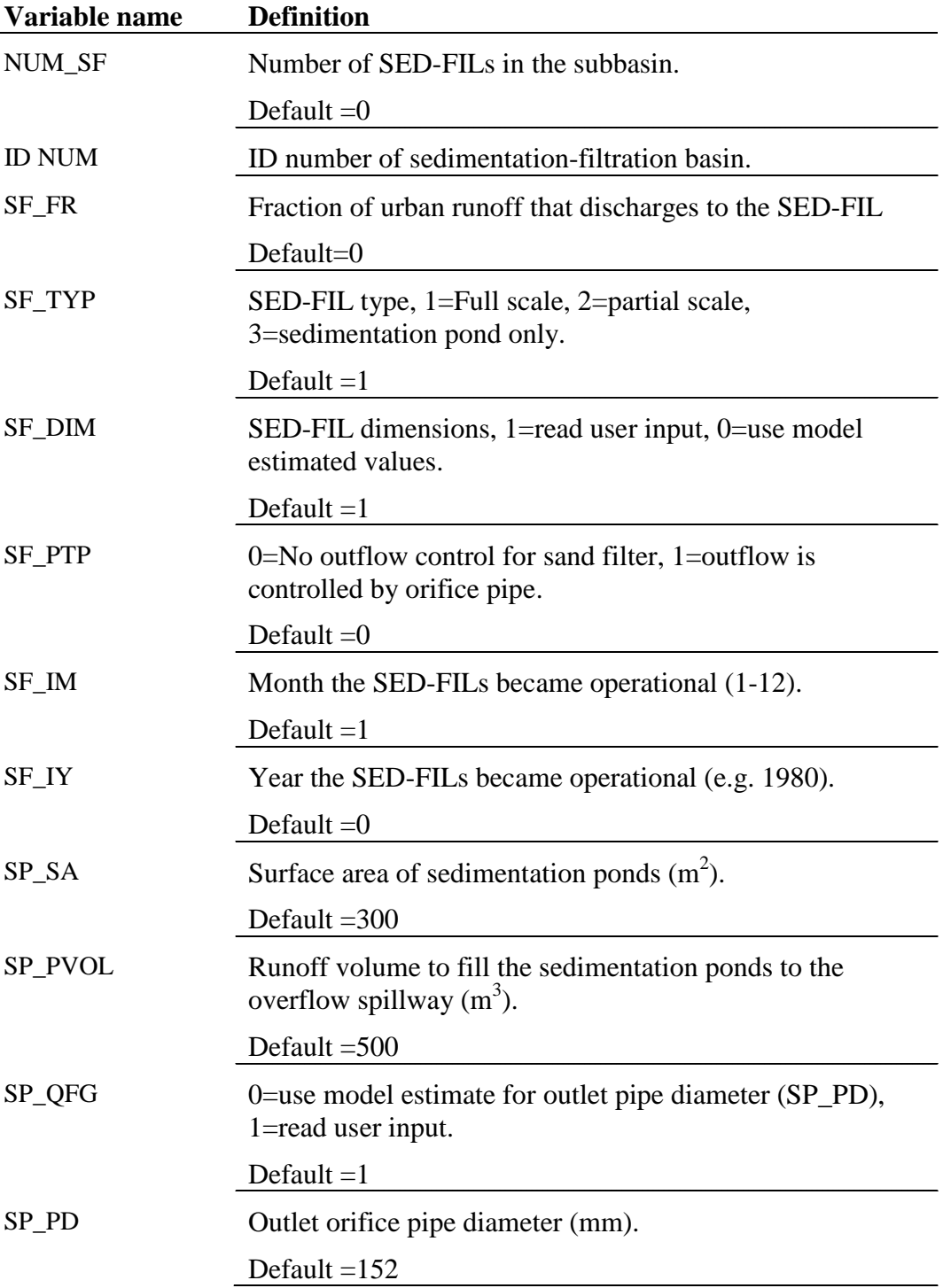

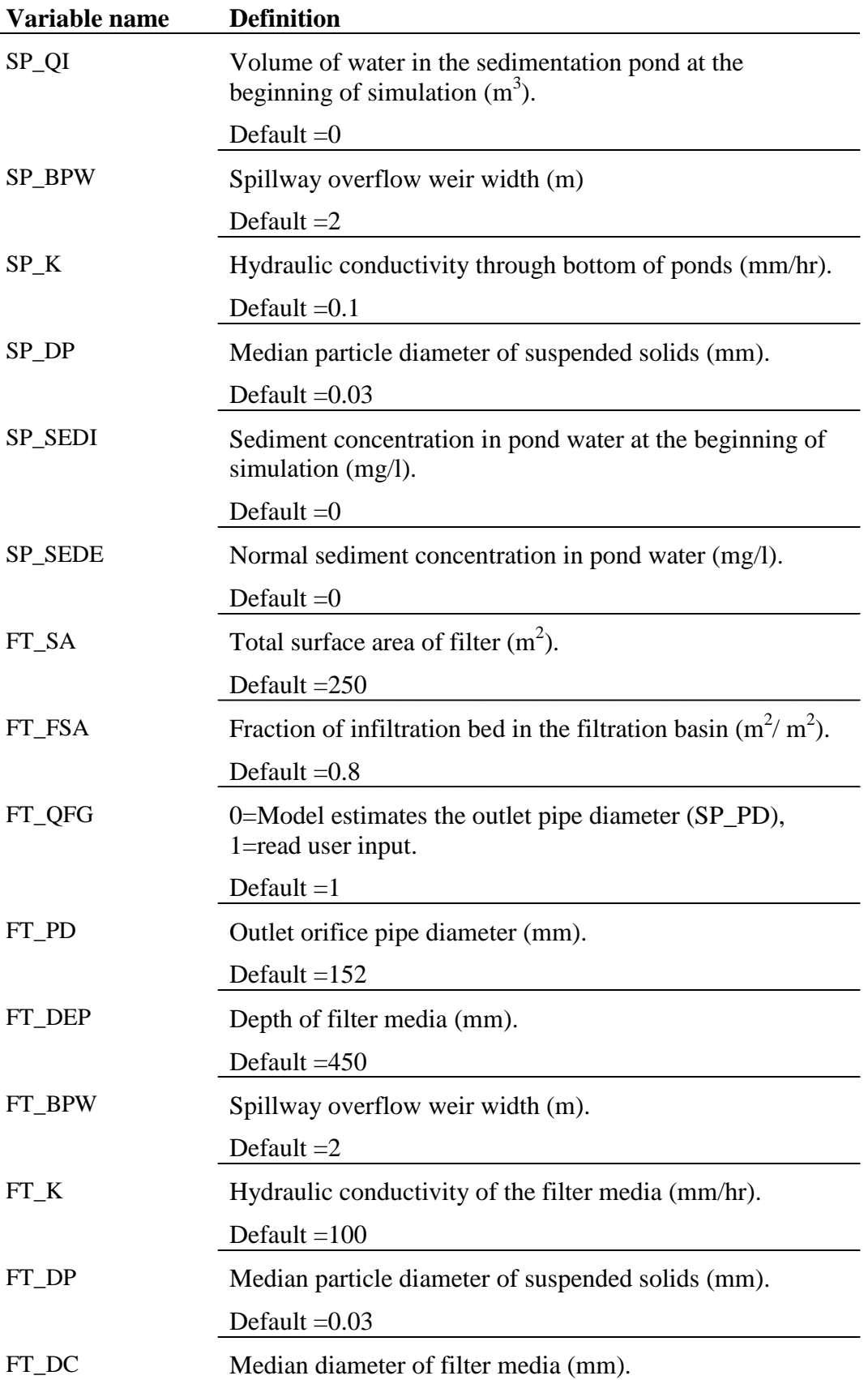

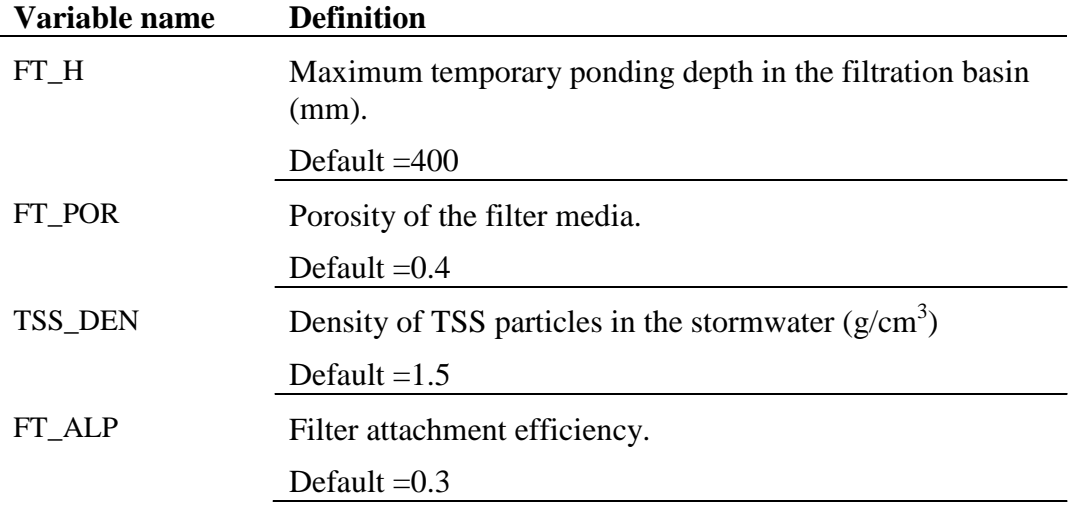

The pond input file is a free format file. The variables may be placed in any position the user wishes on the line. Values for variables classified as integers *should not* include a decimal while values for variables classified as reals *must* contain a decimal. A blank space denotes the end of an input value and the beginning of the next value if there is another on the line. The format of the pond input file is:

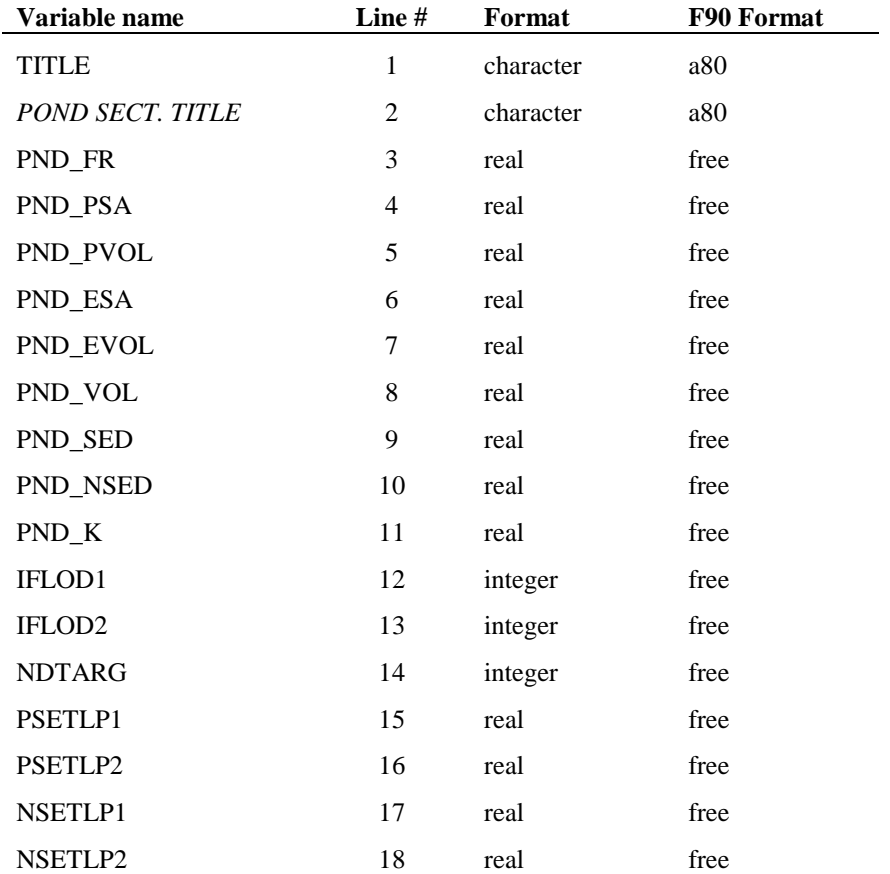

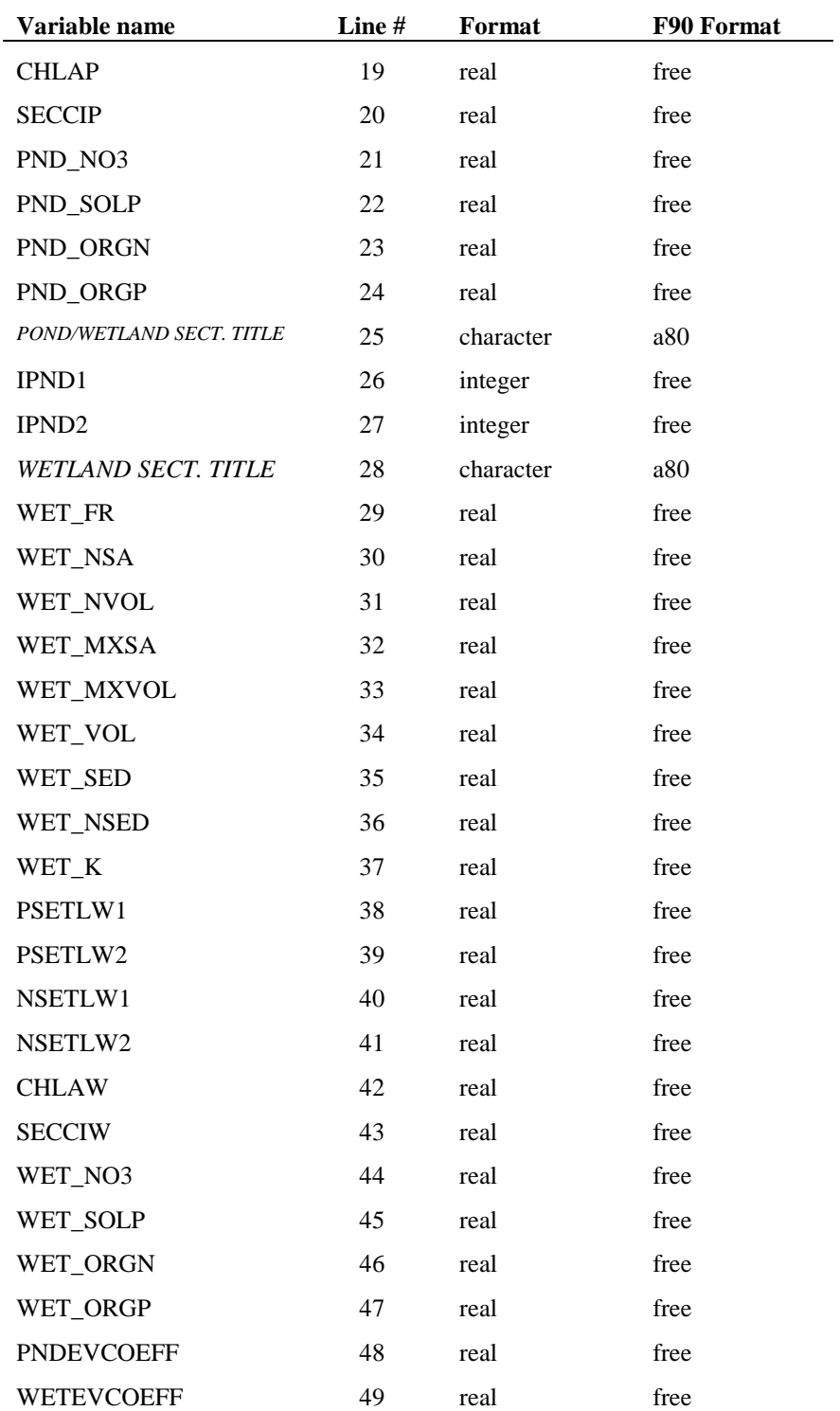

#### **Detention Pond (.DPD FILE)**

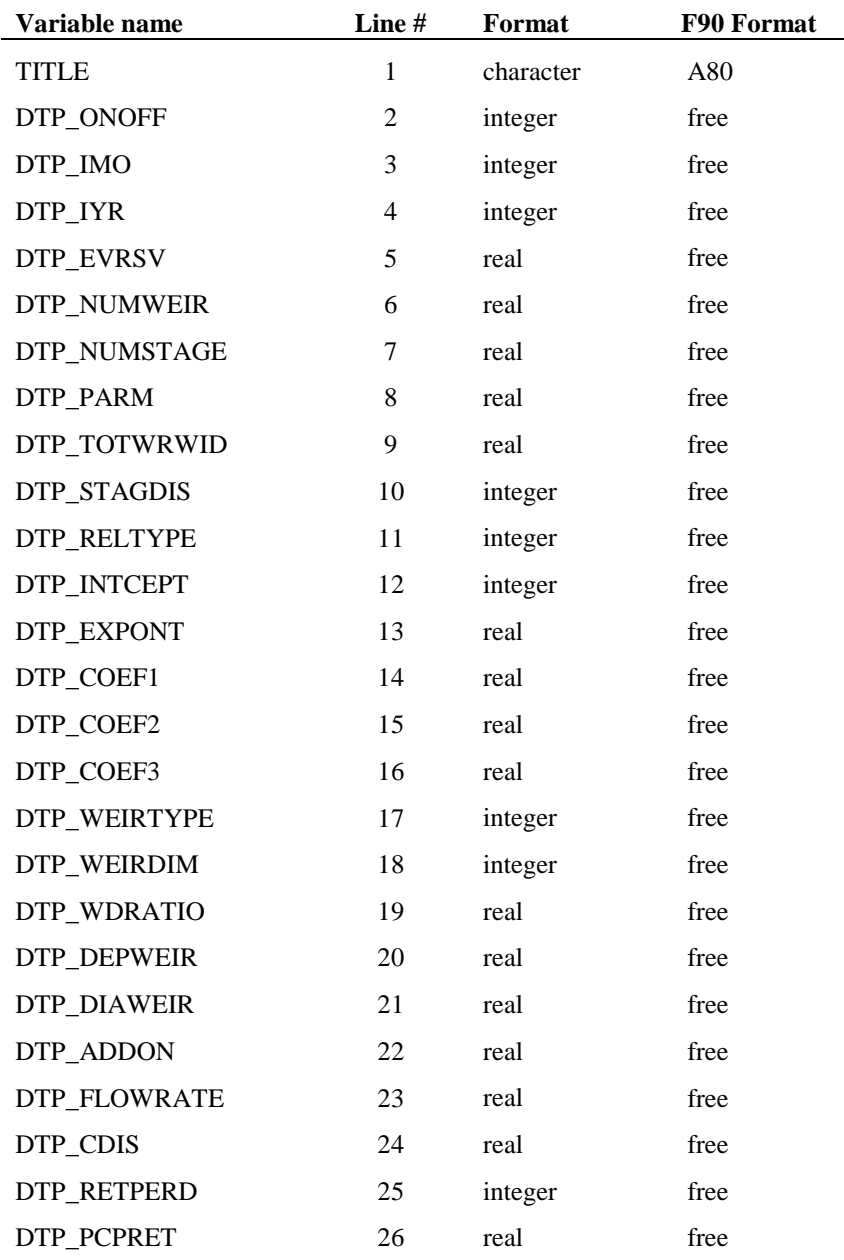

#### **Wet Pond (.WPD FILE)**

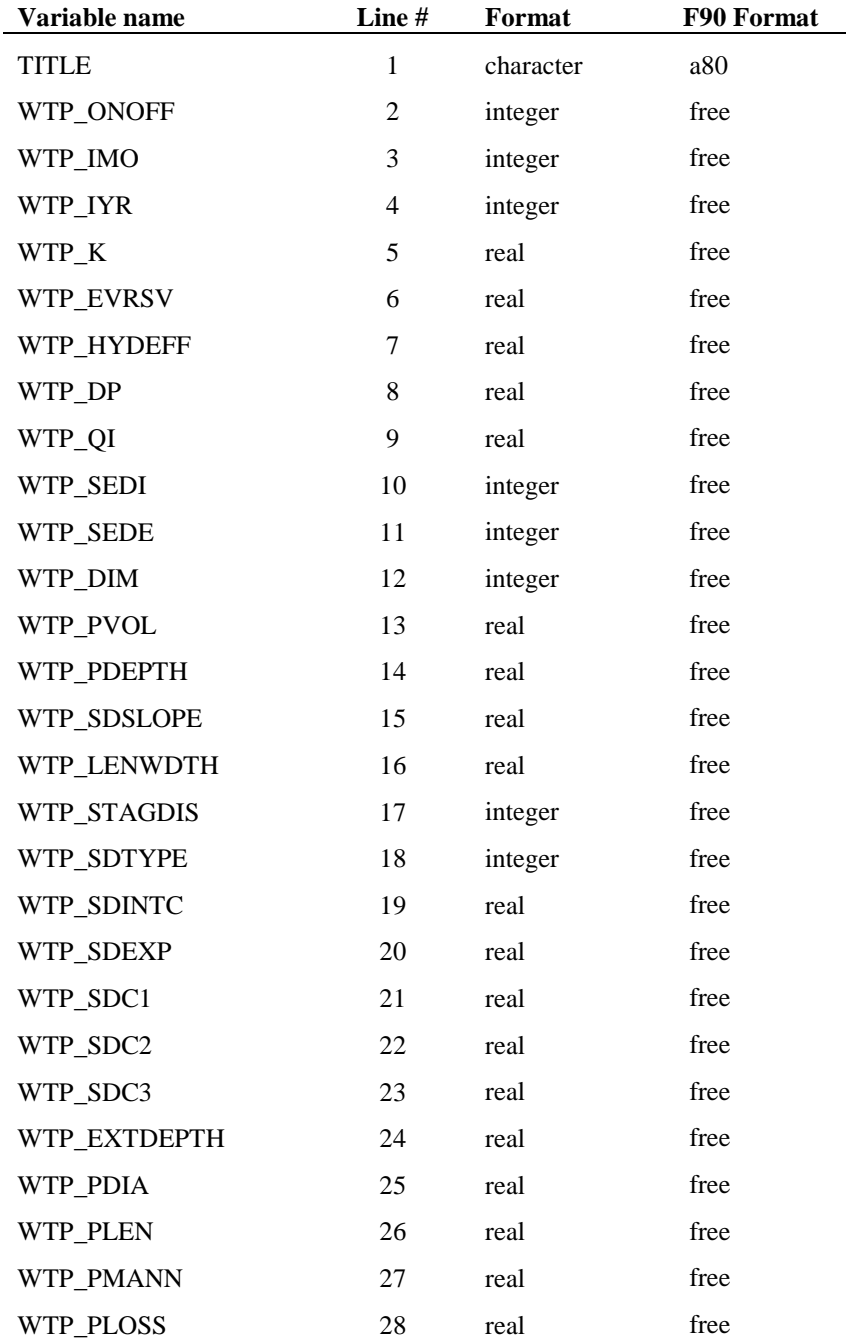

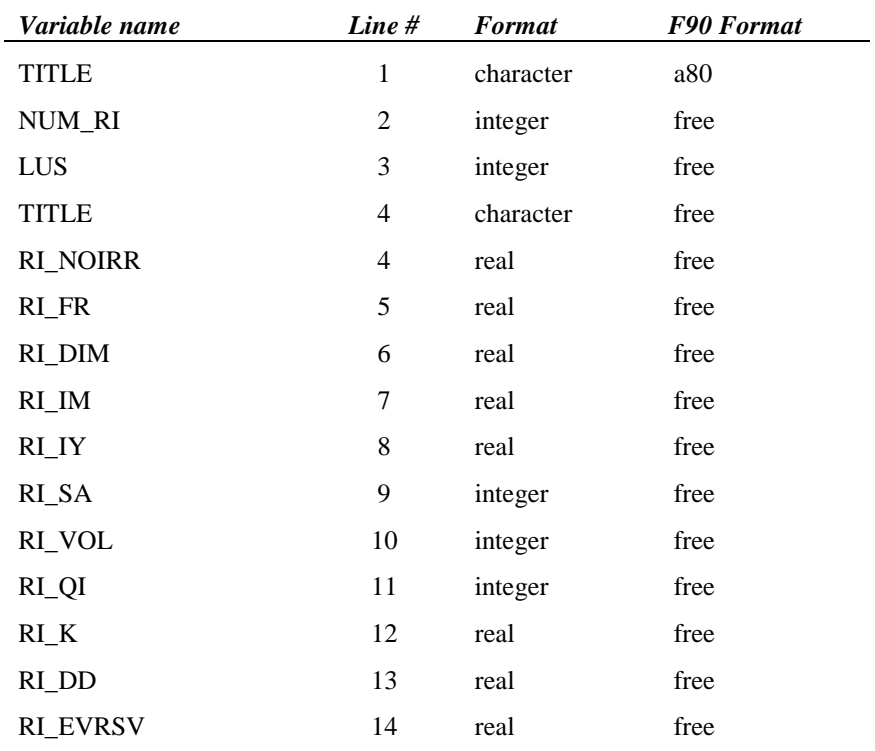

#### **Retention-Irrigation Pond (.RIB FILE)**

#### **Sedimentation-Filtration Pond (.SFB FILE)**

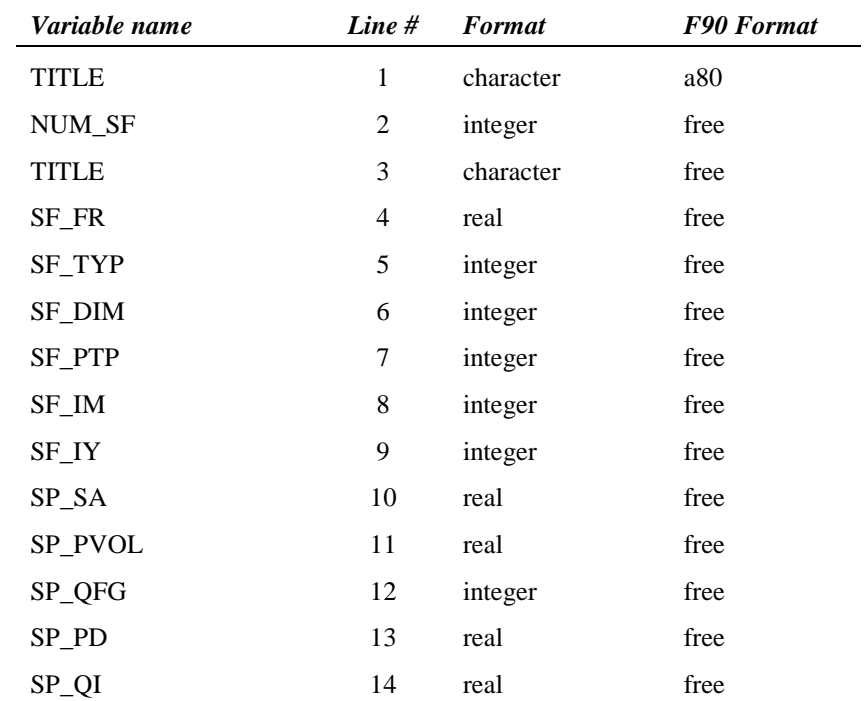

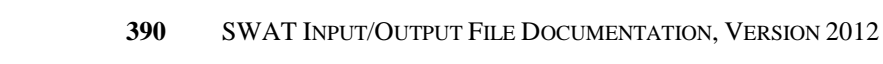

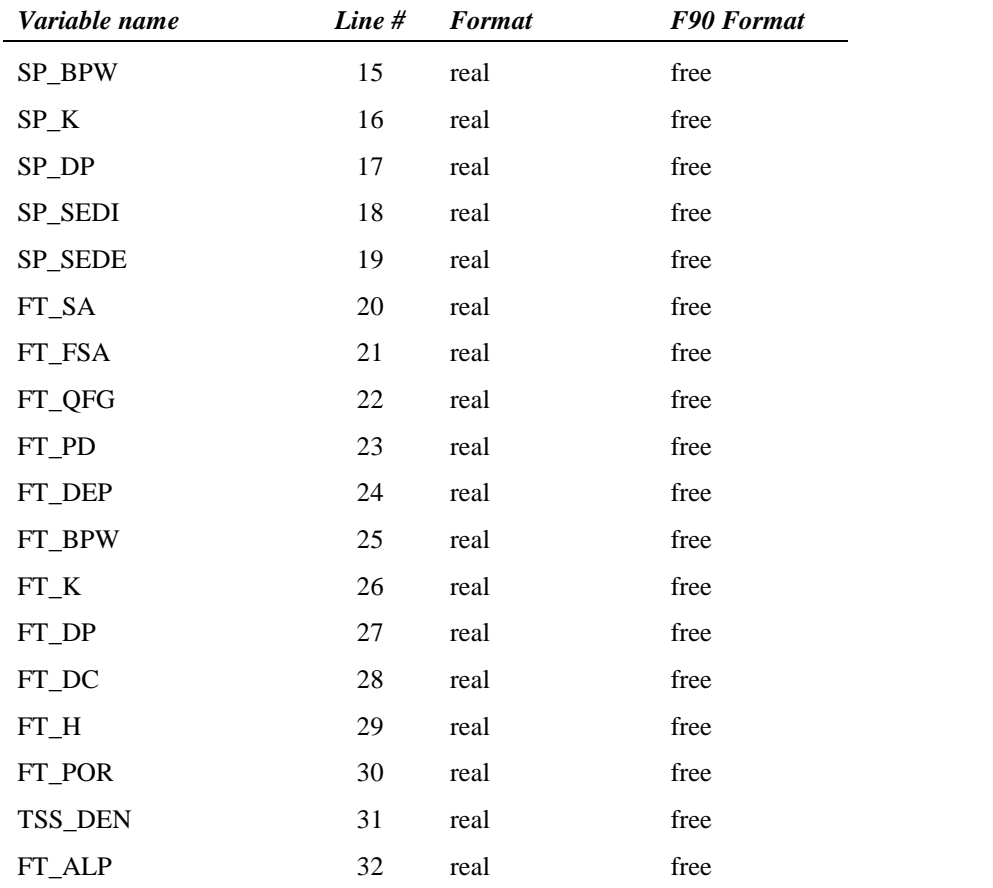

# **REFERENCES**

Chapra, S.C. 1997. Surface water-quality modeling. McGraw-Hill, Boston.

- Higgins, J.M. and B.R. Kim. 1981. Phosphorus retention models for the Tennessee Valley Authority reservoirs. Wat. Resour. Res. 17:571-576.
- Panuska, J.C. and D.M. Robertson. 1999. Estimating phosphorus concentration following alum treatment using apparent settling velocity. Lake and Reserv. Manage. 15:28-38.
- Walker, W.W. and J. Kiihner. 1978. An empirical analysis of factors controlling eutrophication in midwestern impoundments. Paper presented at the International Symposium on the Environmental Effects of Hydraulic Engineering Works, Univ. of Tenn., Knoxville.